## Package 'marinerData'

May 16, 2024

Title ExperimentHub data for the mariner package

Version 1.4.0

Date 2023-03-30

Description Subsampled Hi-C in HEK cells expressing the NHA9 fusion with an F to S mutated IDR (``FS'') or without any mutations to the IDR ( $\lq$  Wildtype'' or  $\lq$  WT''). These files are used for testing mariner functions and some examples.

License GPL-3

#### BugReports <https://support.bioconductor.org/t/marinerData>

Imports utils, ExperimentHub Suggests knitr, rmarkdown, ExperimentHubData, testthat (>= 3.0.0) biocViews ExperimentHub, ExperimentData, SequencingData Encoding UTF-8 Roxygen list(markdown = TRUE) RoxygenNote 7.2.3 Config/testthat/edition 3 VignetteBuilder knitr git\_url https://git.bioconductor.org/packages/marinerData git\_branch RELEASE\_3\_19 git\_last\_commit 58f4ce5 git\_last\_commit\_date 2024-04-30 Repository Bioconductor 3.19 Date/Publication 2024-05-16 Author Eric Davis [aut, cre] (<<https://orcid.org/0000-0003-4051-3217>>) Maintainer Eric Davis <ericscottdavis@outlook.com>

### <span id="page-1-0"></span>**Contents**

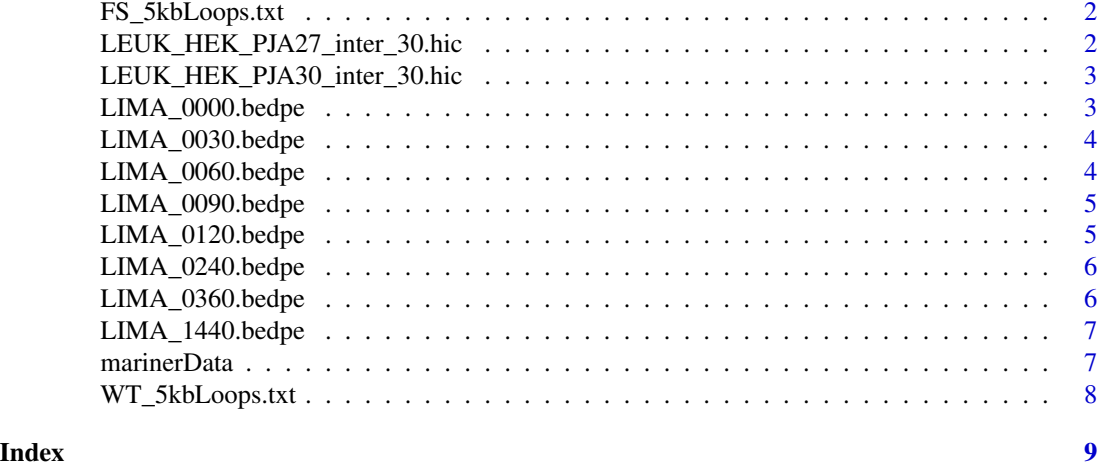

FS\_5kbLoops.txt *Example NHA9 (FS) Loops*

#### Description

Loops called with SIP (https://github.com/PouletAxel/SIP) using Hi-C data from HEK cells expressing an NHA9 fusion with an F to S mutated IDR.

#### Value

Downloads and caches a .txt file in BEDPE format.

#### Examples

bedpeFile <- FS\_5kbLoops.txt() bedpeFile

LEUK\_HEK\_PJA27\_inter\_30.hic *Example NHA9 (FS) Hi-C data*

#### Description

Subsampled Hi-C in HEK cells expressing the NHA9 fusion with an F to S mutated IDR.

#### Value

Downloads and caches a .hic file.

#### <span id="page-2-0"></span>Examples

```
hicFile <- LEUK_HEK_PJA27_inter_30.hic()
hicFile
```
LEUK\_HEK\_PJA30\_inter\_30.hic *Example NHA9 (WT) Hi-C data*

#### Description

Subsampled Hi-C in HEK cells expressing the NHA9 fusion with a Wildtype IDR.

#### Value

Downloads and caches a .hic file.

#### Examples

```
hicFile <- LEUK_HEK_PJA30_inter_30.hic()
hicFile
```
LIMA\_0000.bedpe *Example Timecourse Loops*

#### Description

Loops called with SIP (https://github.com/PouletAxel/SIP) using Hi-C data from THP-1 cells exposed to LPS & IF-G for 0 minutes.

#### Value

Downloads and caches a .bedpe file in BEDPE format.

#### Examples

bedpeFile <- LIMA\_0000.bedpe() bedpeFile

<span id="page-3-0"></span>LIMA\_0030.bedpe *Example Timecourse Loops*

#### Description

Loops called with SIP (https://github.com/PouletAxel/SIP) using Hi-C data from THP-1 cells exposed to LPS & IF-G for 30 minutes.

#### Value

Downloads and caches a .bedpe file in BEDPE format.

#### Examples

```
bedpeFile <- LIMA_0030.bedpe()
bedpeFile
```
LIMA\_0060.bedpe *Example Timecourse Loops*

#### Description

Loops called with SIP (https://github.com/PouletAxel/SIP) using Hi-C data from THP-1 cells exposed to LPS & IF-G for 60 minutes.

#### Value

Downloads and caches a .bedpe file in BEDPE format.

#### Examples

bedpeFile <- LIMA\_0060.bedpe() bedpeFile

#### <span id="page-4-0"></span>Description

Loops called with SIP (https://github.com/PouletAxel/SIP) using Hi-C data from THP-1 cells exposed to LPS & IF-G for 90 minutes.

#### Value

Downloads and caches a .bedpe file in BEDPE format.

#### Examples

```
bedpeFile <- LIMA_0090.bedpe()
bedpeFile
```
LIMA\_0120.bedpe *Example Timecourse Loops*

#### Description

Loops called with SIP (https://github.com/PouletAxel/SIP) using Hi-C data from THP-1 cells exposed to LPS & IF-G for 120 minutes.

#### Value

Downloads and caches a .bedpe file in BEDPE format.

#### Examples

bedpeFile <- LIMA\_0120.bedpe() bedpeFile

<span id="page-5-0"></span>LIMA\_0240.bedpe *Example Timecourse Loops*

#### Description

Loops called with SIP (https://github.com/PouletAxel/SIP) using Hi-C data from THP-1 cells exposed to LPS & IF-G for 240 minutes.

#### Value

Downloads and caches a .bedpe file in BEDPE format.

#### Examples

```
bedpeFile <- LIMA_0240.bedpe()
bedpeFile
```
LIMA\_0360.bedpe *Example Timecourse Loops*

#### Description

Loops called with SIP (https://github.com/PouletAxel/SIP) using Hi-C data from THP-1 cells exposed to LPS & IF-G for 360 minutes.

#### Value

Downloads and caches a .bedpe file in BEDPE format.

#### Examples

bedpeFile <- LIMA\_0360.bedpe() bedpeFile

#### <span id="page-6-0"></span>Description

Loops called with SIP (https://github.com/PouletAxel/SIP) using Hi-C data from THP-1 cells exposed to LPS & IF-G for 1440 minutes.

#### Value

Downloads and caches a .bedpe file in BEDPE format.

#### Examples

```
bedpeFile <- LIMA_1440.bedpe()
bedpeFile
```
marinerData *ExperimentHub datasets for the mariner package*

#### Description

Subsampled Hi-C in HEK cells expressing the NHA9 fusion with an F to S mutated IDR ("FS") or without any mutations to the IDR ("Wildtype" or "WT"). Accompanying loop calls identified using SIP (https://github.com/PouletAxel/SIP) are also provided. For more information or full datasets, see https://www.ncbi.nlm.nih.gov/geo/query/acc.cgi?acc=GSE143465.

Also included are loop calls identified using SIP (https://github.com/PouletAxel/SIP) from a THP-1 activation timecourse after stimulation with LPS & IF-G for 0, 30, 60, 80, 120, 2440, 360, or 1440 minutes. For more information or full datasets, see https://www.ncbi.nlm.nih.gov/geo/query/acc.cgi?acc=GSE201353.

These files are used for testing mariner functions and some examples.

#### Value

Downloads and caches .hic or BEDPE-formatted .txt files.

#### Author(s)

Eric S. Davis

<span id="page-7-0"></span>

#### Description

Loops called with SIP (https://github.com/PouletAxel/SIP) using Hi-C data from HEK cells expressing an NHA9 fusion with a Wildtype IDR.

#### Value

Downloads and caches a .txt file in BEDPE format.

#### Examples

bedpeFile <- WT\_5kbLoops.txt() bedpeFile

# <span id="page-8-0"></span>Index

FS\_5kbLoops.txt, [2](#page-1-0)

LEUK\_HEK\_PJA27\_inter\_30.hic, [2](#page-1-0) LEUK\_HEK\_PJA30\_inter\_30.hic, [3](#page-2-0) LIMA\_0000.bedpe, [3](#page-2-0) LIMA\_0030.bedpe, [4](#page-3-0) LIMA\_0060.bedpe, [4](#page-3-0) LIMA\_0090.bedpe, [5](#page-4-0) LIMA\_0120.bedpe, [5](#page-4-0) LIMA\_0240.bedpe, [6](#page-5-0) LIMA\_0360.bedpe, [6](#page-5-0) LIMA\_1440.bedpe, [7](#page-6-0)

marinerData, [7](#page-6-0)

WT\_5kbLoops.txt, [8](#page-7-0)